## **Installation Manual**

SP103E Remote Controller

## **Features:**

- **Input voltage:** DC5-24V
- **Controllable pixels:** 2048 pixels
- **Minimum pixels:** 300 pixels
- **Support IC models:** WS2811, WS2812B, etc.
- **Application range:** LED addressable RGB pixel light
- **Working temperature:** 20~60°C
- **Remote control distance:** about 20m
- **Effects:** Built-in 358 kinds of effects

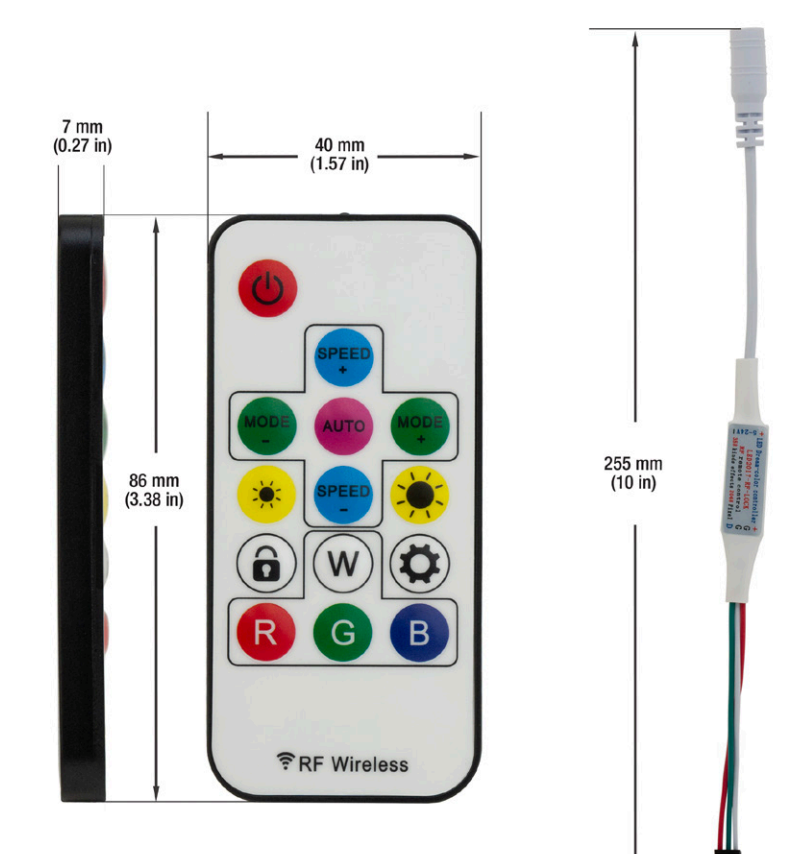

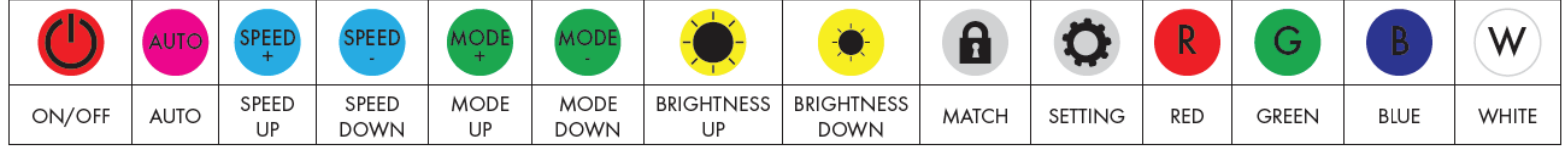

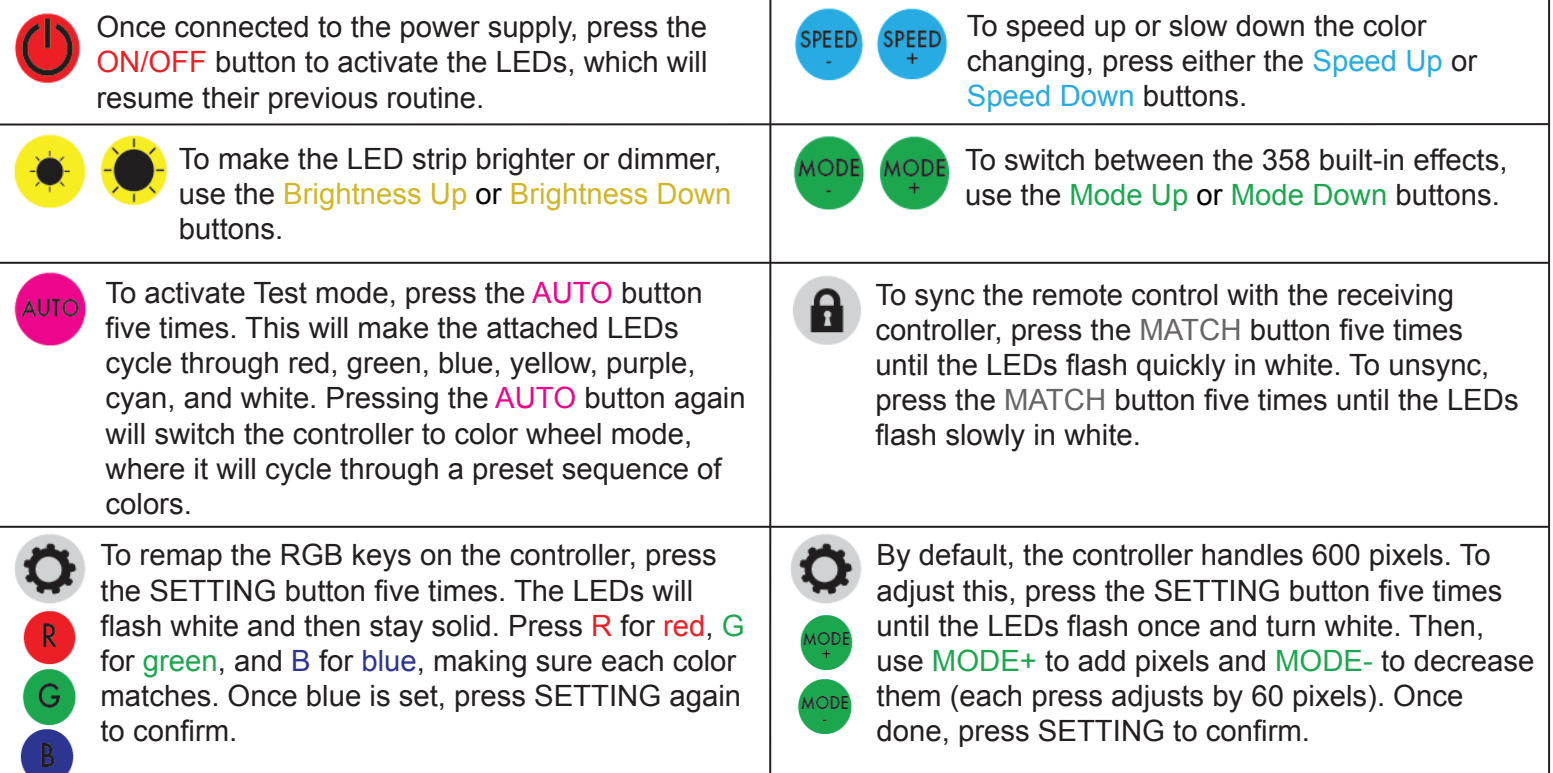